# ElVis rplot Service New Features

by Ben Bariteau

### Features Added

- Command-line command stack arrow key control
- MDS+ data connect panel
- Script listing and editing

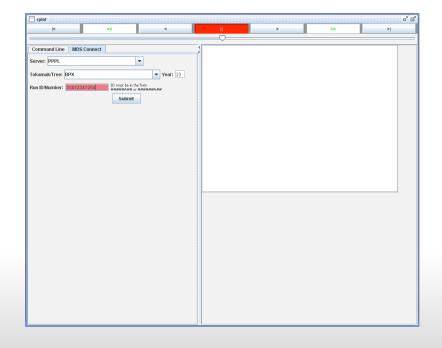

### Command Stack Arrow Key Control

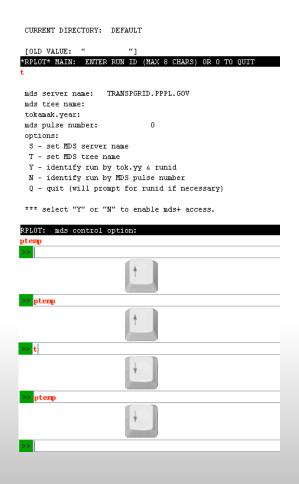

- Up key remembers last commands
- Down key remembers previous command
- Standard behavior of most shells; convenience for power users

### MDS+ Data Connect

- MDSPanel used for connecting to MDS+ data
- Used by rplot and NUBEAM Function Factory
- Can be used with future services

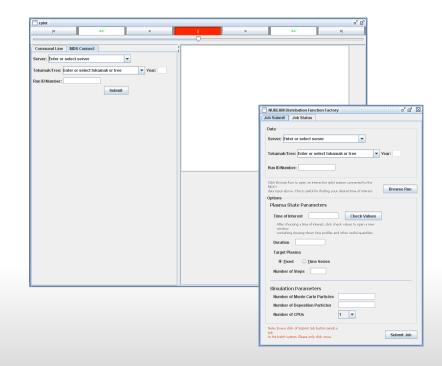

#### MDSPanel Features

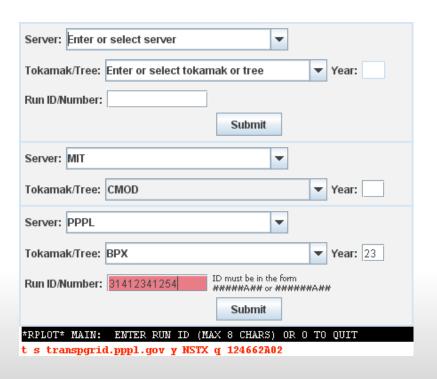

- Run ID and year format filtering
  - Contextutal based on server
- Tokamak filtering
- Fields allow for custom tokamaks/ trees and servers

## Script Listing and Editing

- UREAD scripts for rplot are used for automation
- Scripts follow user input
- Users can make mistakes
- Editor panel allows user to change scripts

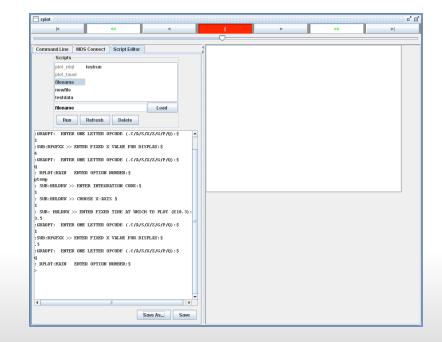

### Script Loading

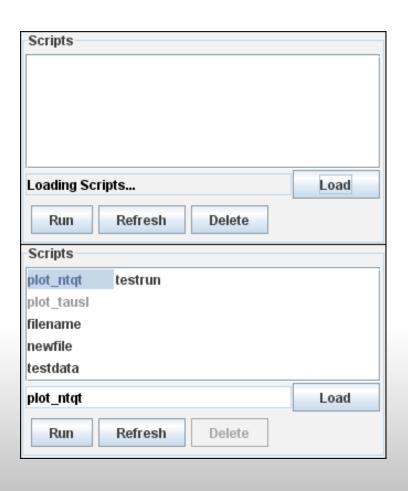

- The top panel is seen at startup of rplot
- After a few seconds this panel is populated with scripts
- You can select scripts and then load them
- Grayed-out scripts are read only

### Script Editing

- Scripts can be loaded by a double-click or by using the "Load" button
- Read only scripts can be edited by can only use the "Save As" button
- Normal scripts can use both buttons

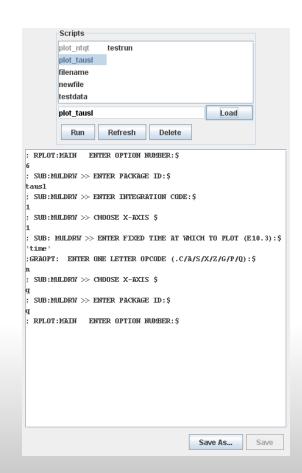

### Using the "Run" Button

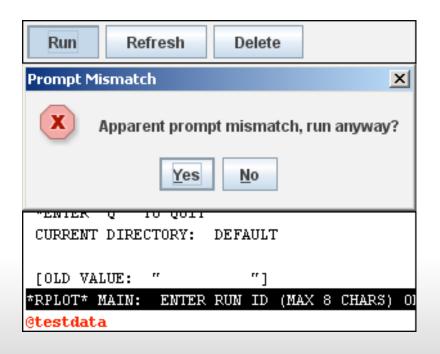

- The Run button can be used to run the selected script
- This will check the first prompt of the script against the current prompt of the command line
- If the prompts do not match, a message will show, which will allow the user to override
- A command to run the script is then put into the command line

### The "Save As" Button

- The Save As button pops up a dialog box to put in the new filename
- Saves the file on the server, and then adds the new file to the script listing area

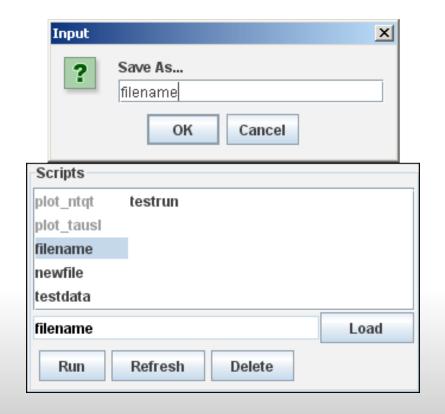

### The Refresh Button

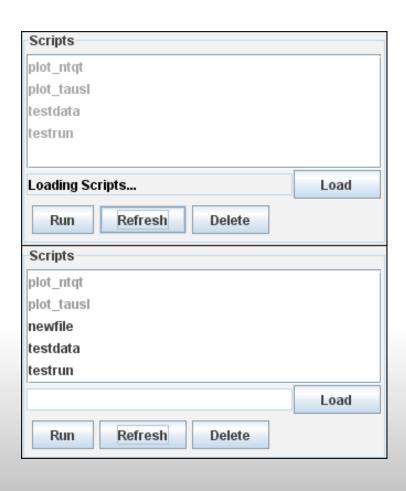

- Refreshing scripts reloads the list of scripts
- Hit the refresh button, wait a few seconds, and the file list will reload

#### The Delete Button

- The delete button allows for users to delete their scripts
- Allows for users to manage scripts more easily
- Disabled for readonly scripts

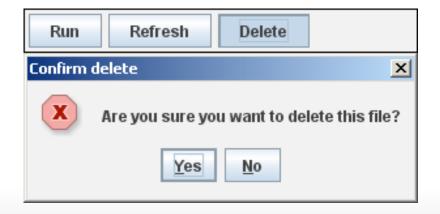